#### **Power Tour of Swarm Apps**

Paul Johnson Swarmfest 2005 Tutorial Torino, Italy 2005/06/05

#### **3 Questions to ask about a model**

- 1. What do these agents "do"?
- 2. How do they interact & get information?
	- meet each other?
	- detect changes in environment?

### **Scheduling**

• 3. How are their actions "interleaved" in time?

Ordinary Models: repeatedly process a collection of agents (perhaps shuffle)

### **Scheduling Details**

#### A. Synchronization

- **synchronous**: all step at same time, don't impact environment until all have acted.
- **asynchronous**: each one steps and registers its impact on the environment
- B. Dynamic Scheduling: Events add items to schedules

#### **Cellular Automata**

- CA can be written in Swarm
- Conway Game of Life

# **Cellular Automata (CA)**

- Can be written with Swarm
- World is a grid of cells

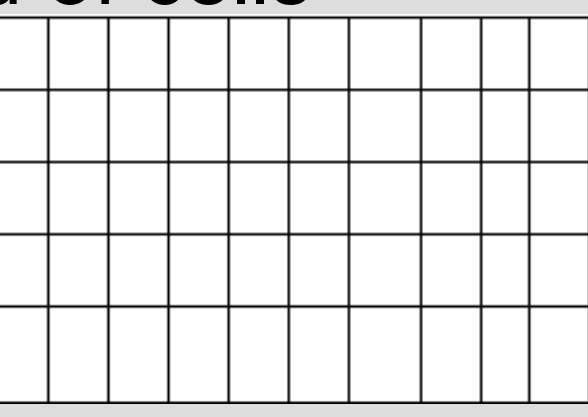

• Colors represent condition (state)

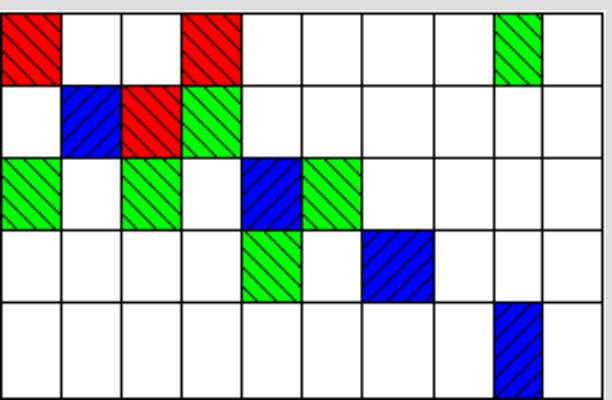

# **Rules for Updating Cells**

- Rules specify state transition
- Usually depend on neighborhood

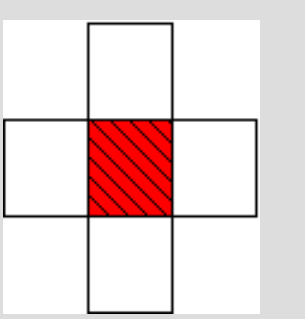

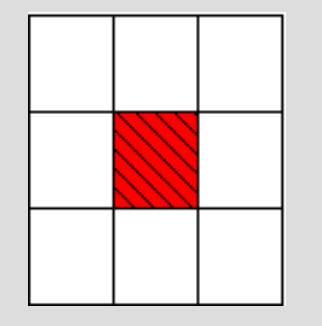

VonNeumann (4) Moore (8)

# **Conway's Game of Life**

- Martin Gardner, "The Fantastic Combinations of John Conway's new solitar game "life"" *Scientific American*, 223, (1970)
- 2 States: on / off (alive / dead)
- Cells die if they are lonely ( $\leq$  2 neighbors)
- Cells die if too crowded (> 3 neighbors)
- Cells turn on if neighbors  $=$  3

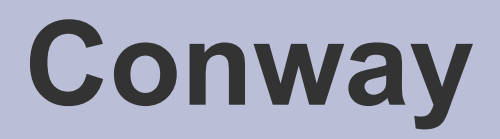

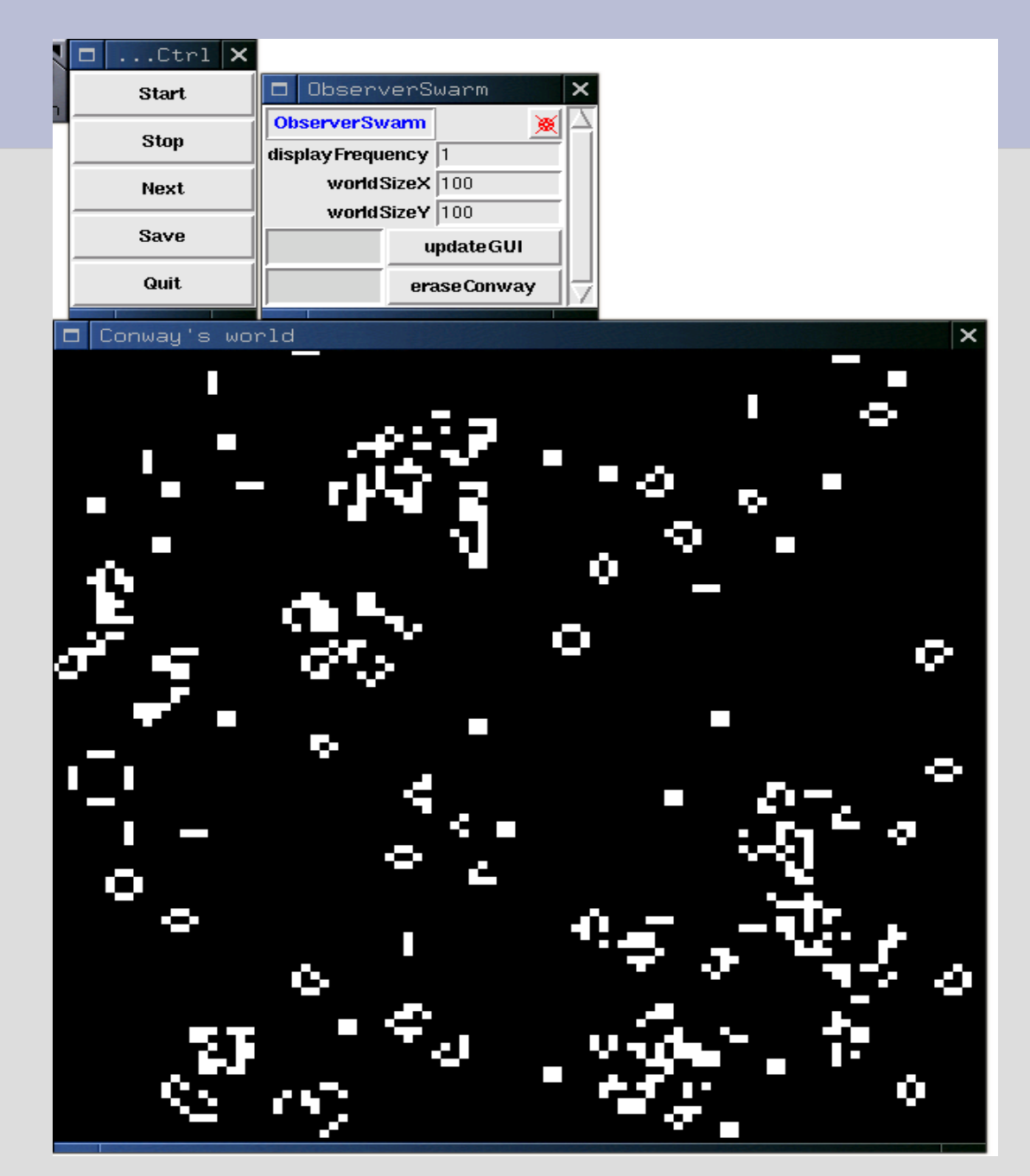

#### **Arborgames**

- Melissa Savage & Manor Askenazi (SFI)
- Several Species of Tree
- Tree occupies cell & sheds seeds in neighbors
- Seeds may grow on open cells in "young forest"
- Die if "mature forest" has no opening
- Fires
- Code significantly revised for inclusion in swarmapps-objc-2.2

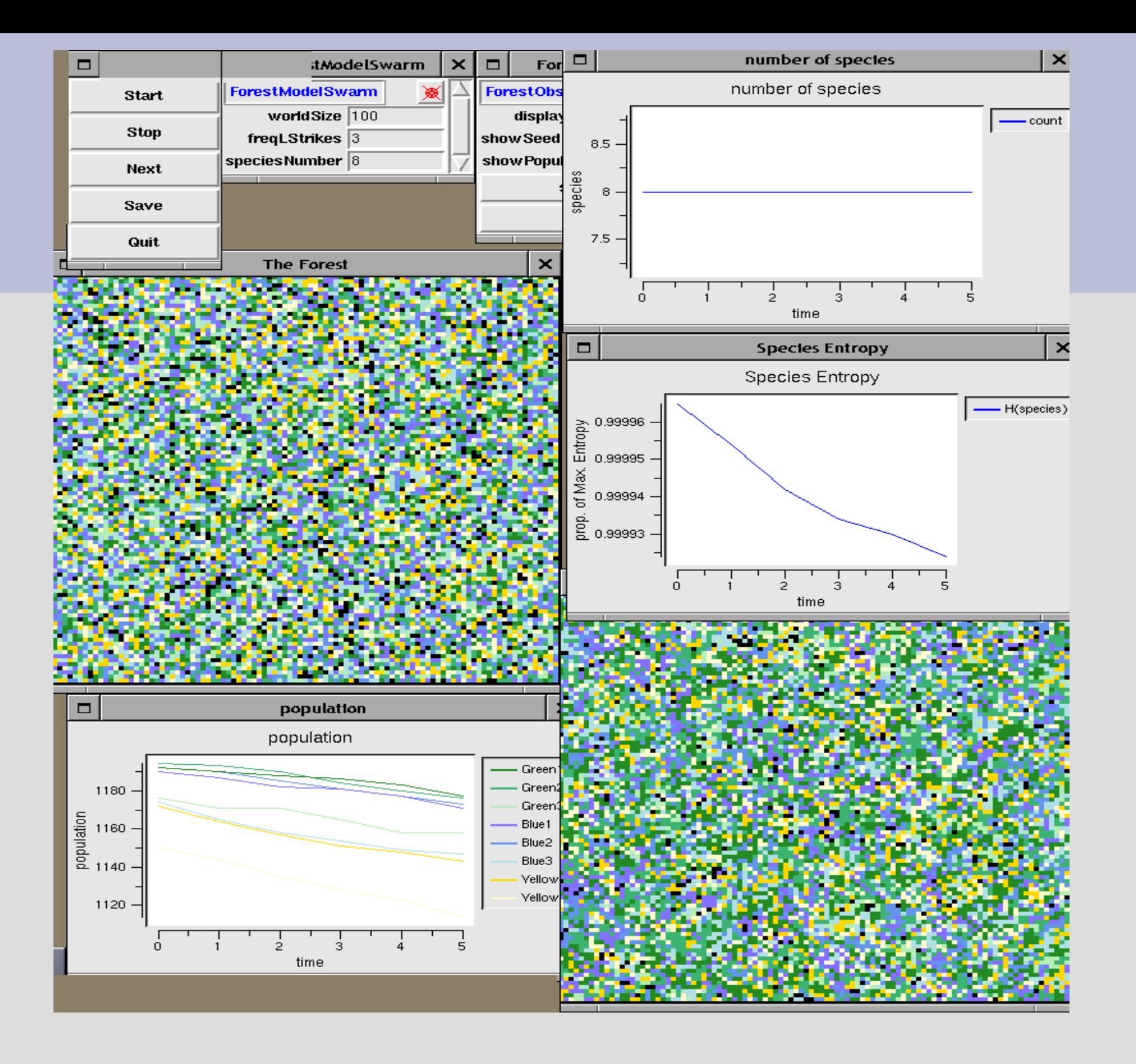

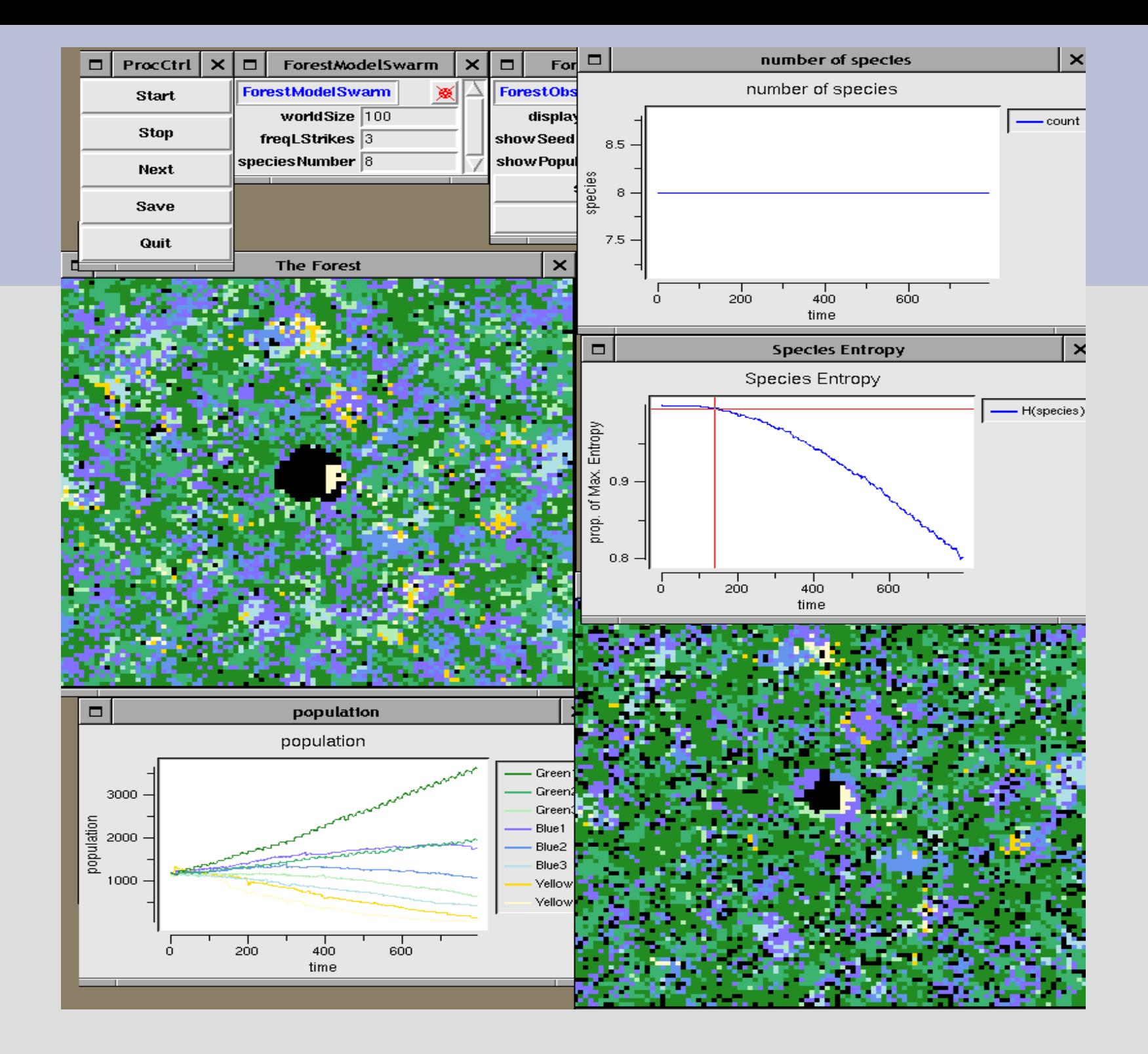

#### **Look Under the Hood**

- A whole bunch of cellular automata running at once!
- Young forest
- Mature forest
- Fire grid
- Seed Grids (1 for each Species)

#### **Scheduling in Game of Life**

- All cells are updated at each step
- Double-buffered "grid"
	- each cell is updated against a snapshot of the grid from the previous period
	- after all cells are updated, then their status is drawn onto the grid
- This is SYNCHRONOUS updating

#### **Heatbugs: Prototype Swarm Application**

- Agents are bugs seeking "just the right" temperature
- Each bug deposits heat onto a "HeatSpace"
- Each bug moves in a 2d grid that is "overlaid" on the HeatSpace

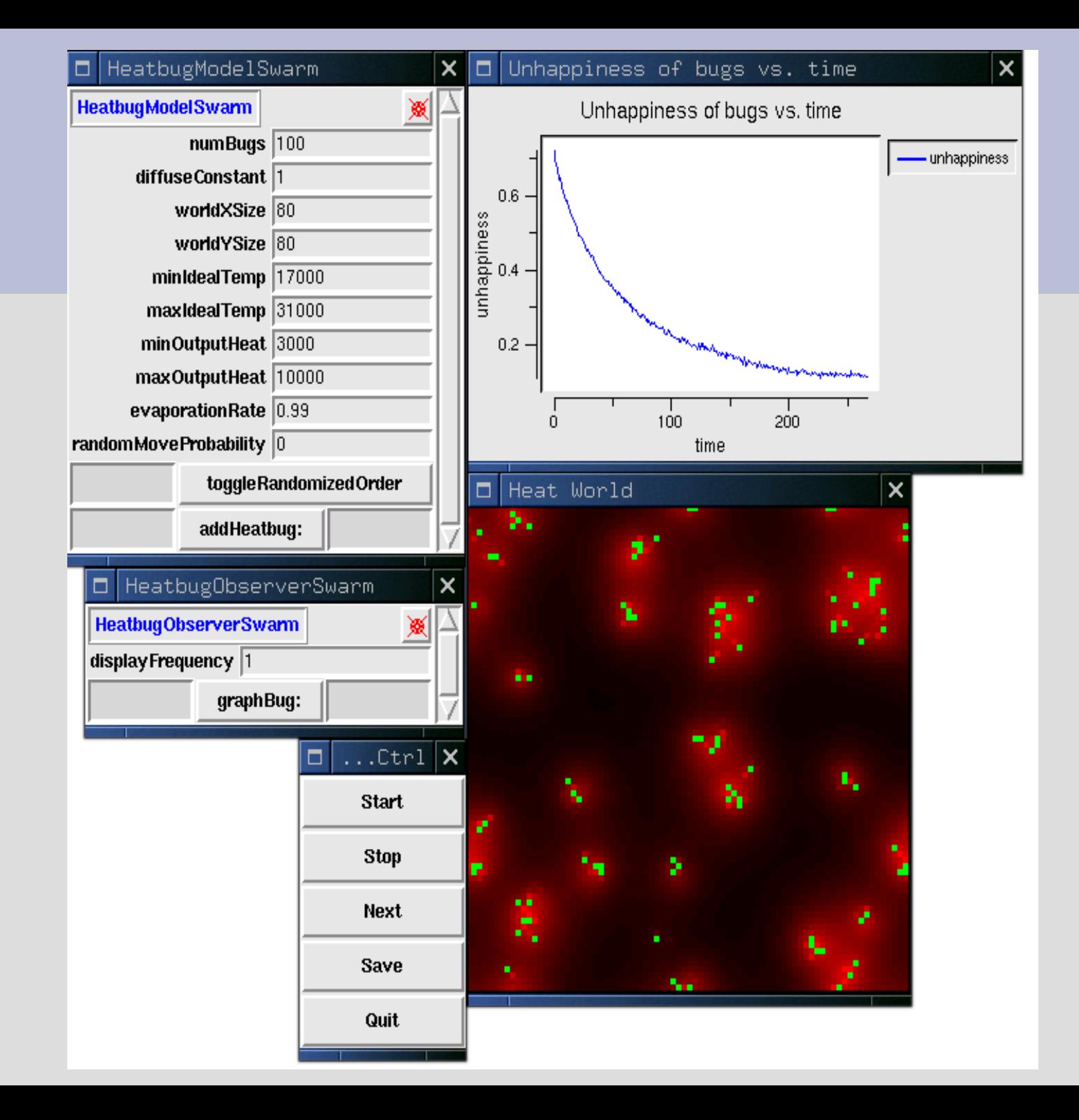

#### **Bug Interactions**

- Look at "step" method in Heatbug.m
- Bugs adjust to heat in HeatSpace
- No direct interaction between bugs
- Prevented from stepping onto occupied cells

# **Heatbugs: Synchronous?**

- Both ASYNC and SYNC elements
- SYNCHRONOUS: Heat grid is not updated until all bugs (agents) move
- Look in HeatbugModelSwarm.m for "updateLattice" message sent to "heat"

●

#### **Heatbugs: Asynchronous Aspects**

- Agent Schedule: repeated 'trips through the list'
- Possibly randomized
- Agents reposition themselves one-at-a-time
- Agents will not move onto an occupied square

### **Heatbugs: Cool Gadgets**

- GUI buttons interact with agents
- Pixmaps for bugs (compiler flags)
- Batch mode: run with -b: demonstrates "fork" in main.m between GUI ObserverSwarm and BatchSwarm

#### **"createActionForEach"**

- HeatbugModelSwarm "buildActions"
- Simple Old-style Method actionForEach =

[modelActions createActionForEach: heatbugList message: M(step)];

● Faster, new "multilanguage" method used if Compiler flag FAST is set

#make EXTRACPPFLAGS=-DFAST ●5% difference on my laptop

# **A Simpler Approach**

- Create method that processes agents
- myLoop { id anAgent, index; index= [heatbugList begin: self]; for (anAgent=[index next]; [index getLoc]==Member; anAgent = [index next]) ...[do something for each element in a collection]; } • In buildActions add:
- [schedule at: 0 createActionTo: self Message: M(myLoop)];

# **Scheduling Opinion, cont.**

- Reasons to take "loop" approach
	- keeps agent actions "together in time"
	- faster because it does not invoke the "deep down" scheduling apparatus so much
	- avoids major hassles, especially when writing models in Java
- Counter argument:
	- Sometimes you want to throw actions onto the pile at a given time and want them all "mixed up"

#### **But if you really want speed**

- Use gcc profiler to find slow parts of model
- Revise code:
	- Reduce use of % operator makes model much faster (about 1/3)

#### **Dynamic Scheduling: Mousetrap**

• Notable event-driven Swarm simulation

●

- There's a "master schedule" in ModelSwarm
- Mouse traps "go off" and then notify ModelSwarm that other traps are supposed to go off at a future time

#### Mousetrap start

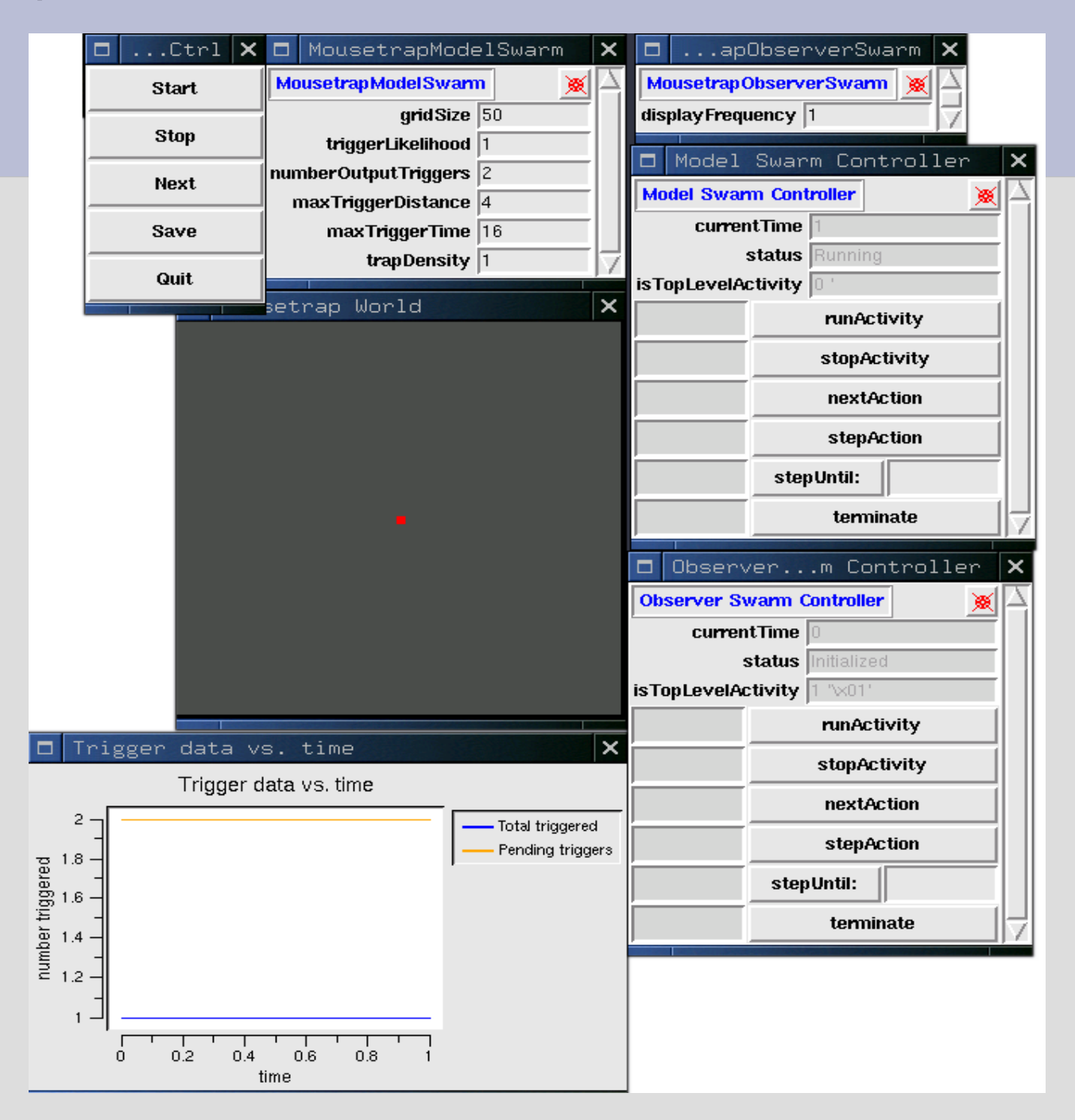

#### Mousetrap: midpoint

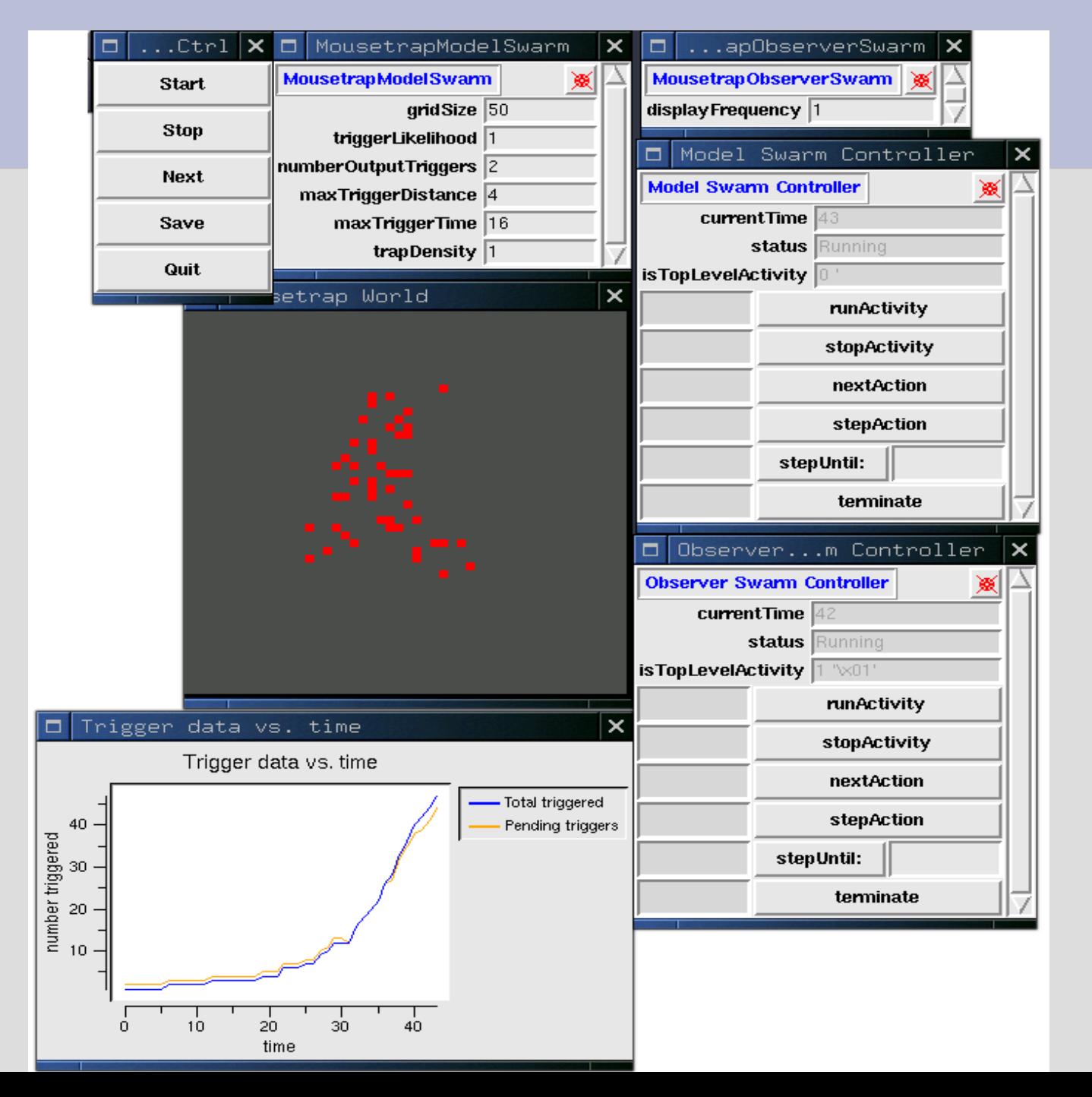

#### Mousetrap: finished

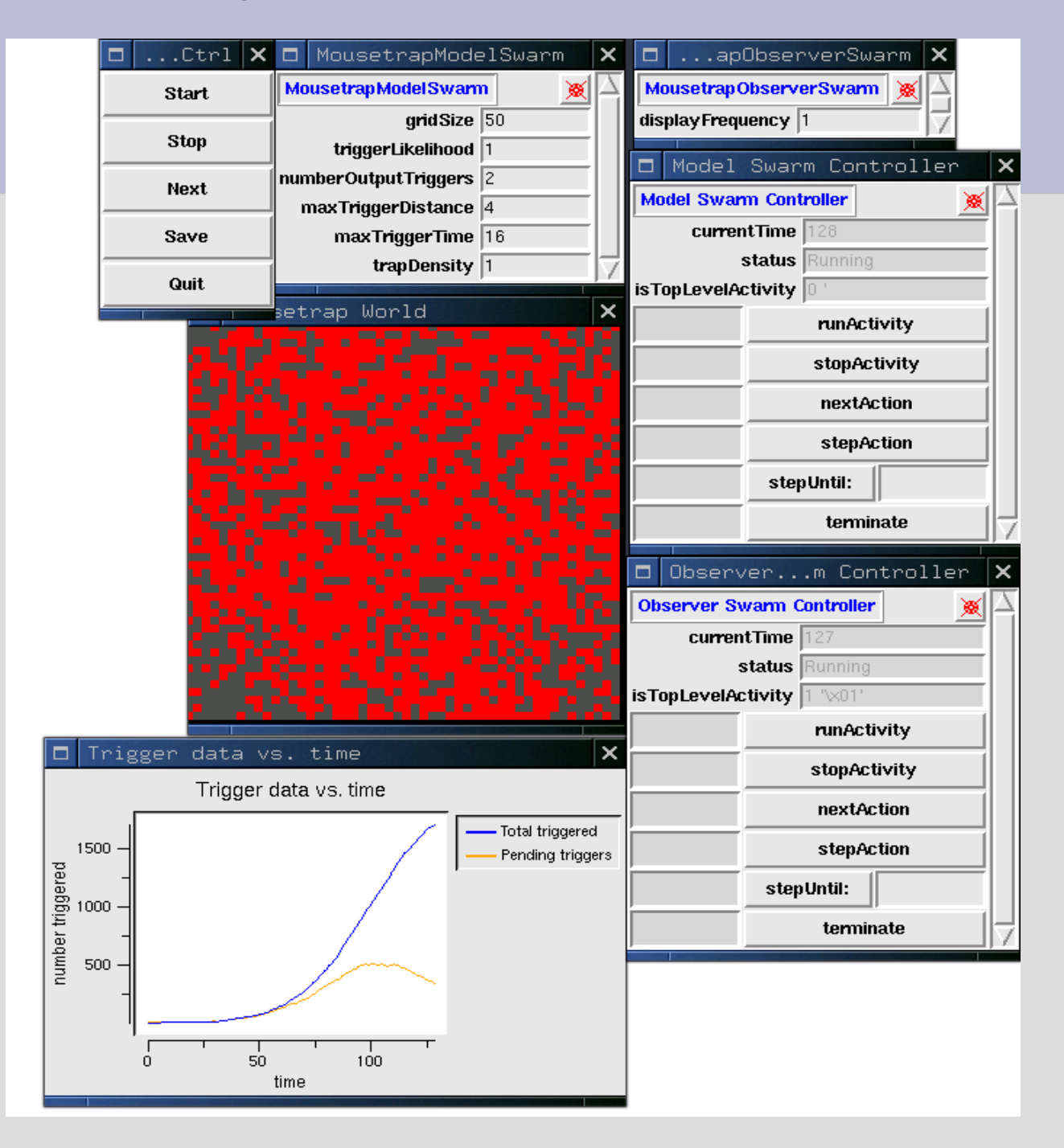

#### **How Decentralized is it?**

- Schedule in ModelSwarm manages timing
- Not completely "decentralized" in the bottomup sense
- A true bottom-up scheduling is possible (pjrepeater\* examples)
- "activateIn:" is hierarchical "time harmonization" tool

### **Dynamic Scheduling: Ballet**

- Tina Yu & Paul Johnson, "Tour Jeti, Pirouette: Dance Choreographing by Computers, " YELM Journal (2003).
- Dancers have a list of dance steps and a "transition matrix"
- Dance Steps (Behaviors) take a variable number of time steps
- Swarm model has dancers "schedule themselves" for new steps X timesteps into future (asynchronous, dynamic scheduling).

#### **Dancer**

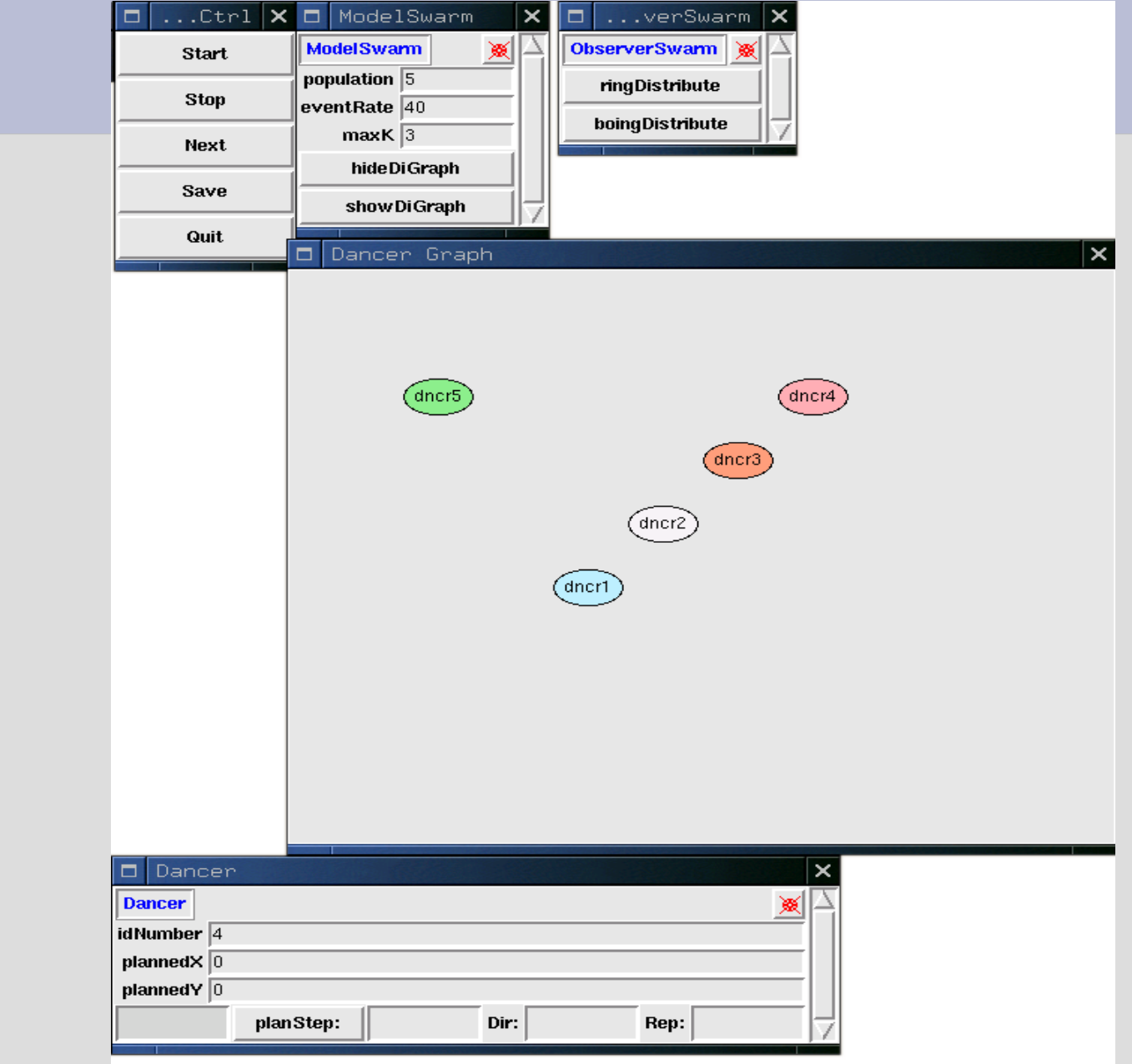

# **Schelling2**

- Thomas Schelling, "Dynamic Models of Segregation" , *Journal of Mathematical Sociology*, 1971
- Cells are "houses"
- White cells are empty
- Agents are "colored" and move about
- Can tolerate some diversity
- move if

tolerance < diversity in neighborhood

diversity = 1 - fractionOwnType

#### **Standard Schelling Start**

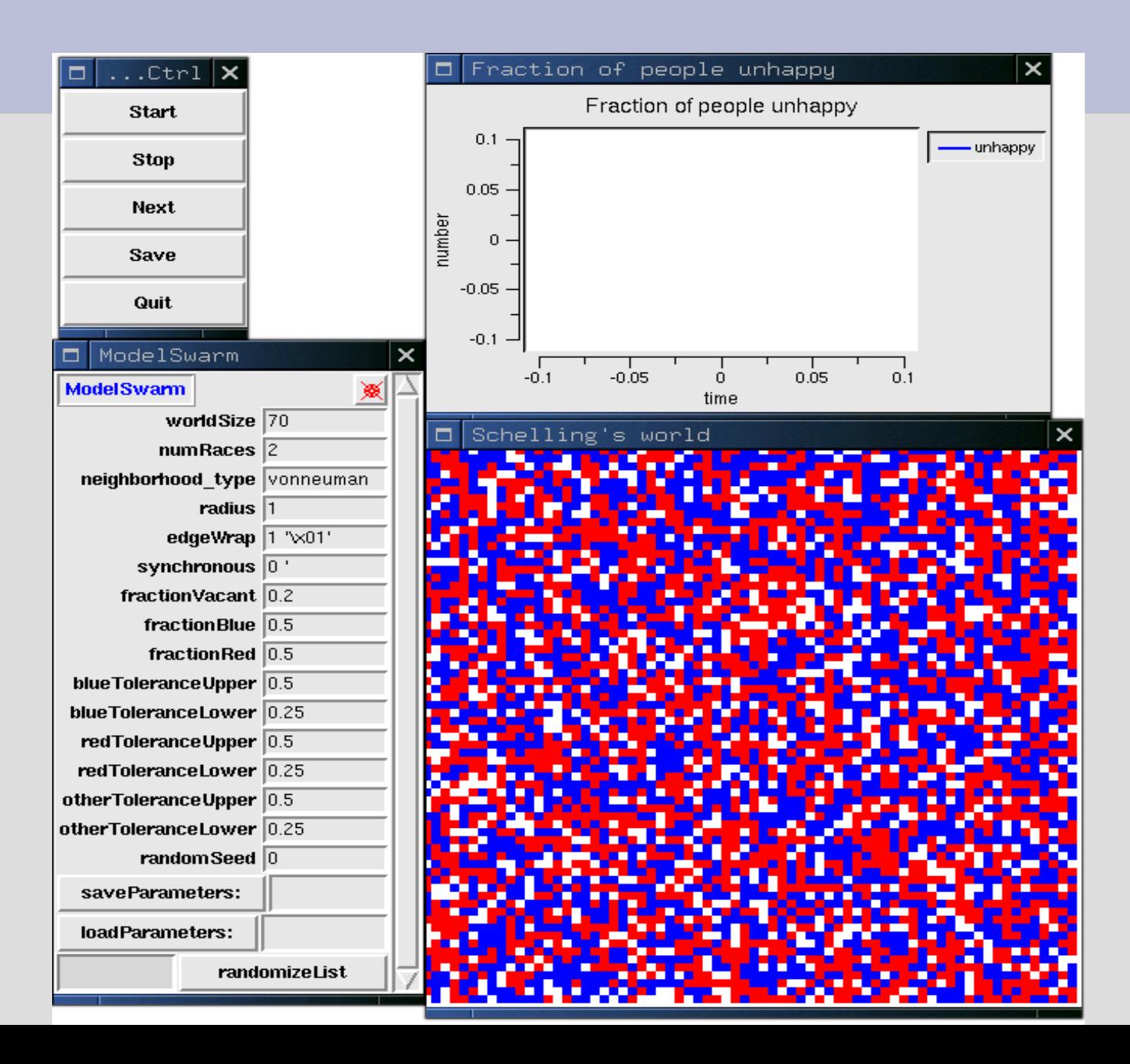

#### **Standard Schelling End**

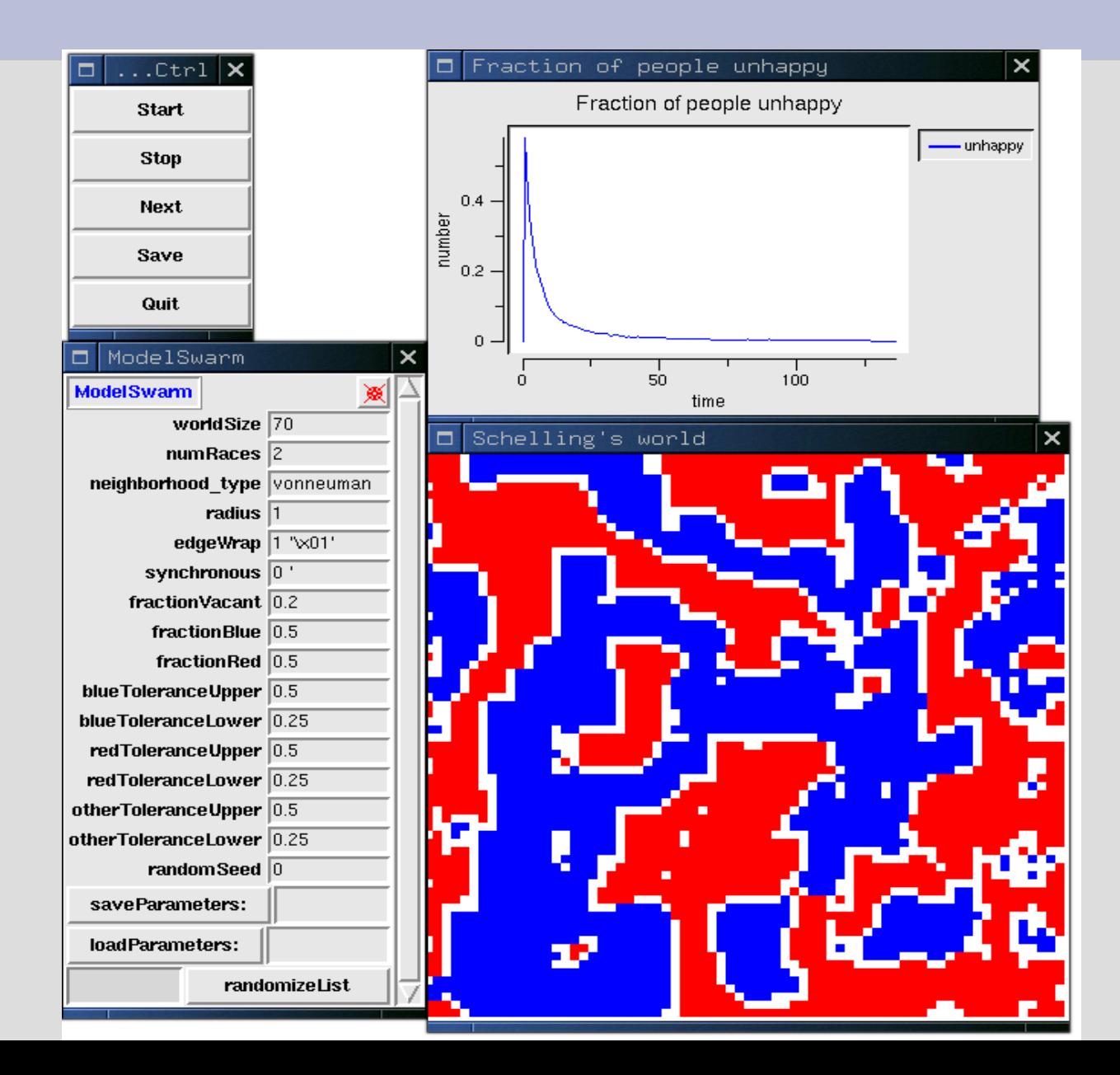

#### **Schelling2 Runtime Options**

- ASYNCHRONOUS or SYNCHRONOUS
- Load & save parameter files
- Set Neighborhood type- Moore or VonNeumann
- Radius of neighborhood
- Edge effects & Wrap Around
- Randomized ordering of agent actions at each step

#### **Many Options can be considered**

- Number of races
- Tolerance of individuals
- Set Neighborhood type- Moore or VonNeumann
- Radius of neighborhood
- Edge effects & Wrap Around
- Randomized ordering of agent actions at each step
- ASYNCHRONOUS or ASYNCHRONOUS
- ●

#### **Bells & Whistles**

- Note Files:
	- Parameter file: load or save
	- Output file
- Screenshot of raster: turn on "writeGUIRaster" in the GUI, watch what happens
- Full BatchSwarm implementation, including **BatchPixmap**

#### **Explore: flight1.setup**

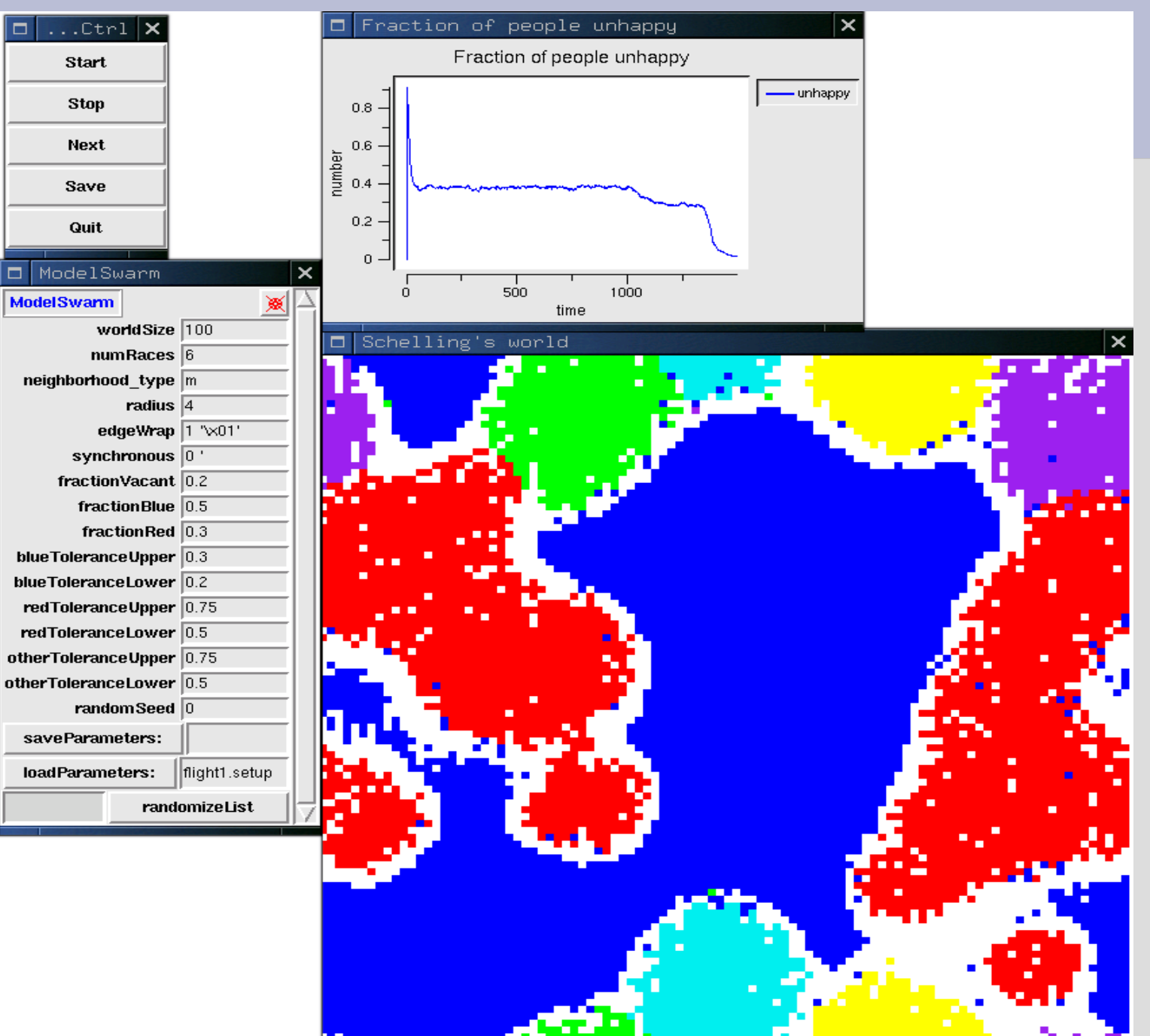

#### **Protest Activist Model**

- Brichoux and Johnson, "Power of Commitment in Collective Action" , JASS (2002).
- "Activists" code available PJ's "MySwarmCode/Protest"
- Agents on a grid
- Can (optionally) move
- Can protest if they are unhappy or want change
- Agents "view" limited number of cells in their vicinity

#### **Protest #2**

#### • SYNCHRONOUS compiler flag

- each agent chooses next behavior on the basis of a "snapshot" of community at previous instant
- SYNC can produce "modeling artifacts" (Huberman and Glance, ,)
- ASNCHRONOUS model:
	- each agent's action registers in eyes of others "right away"
	- more realistic?

#### **Protest snapshot**

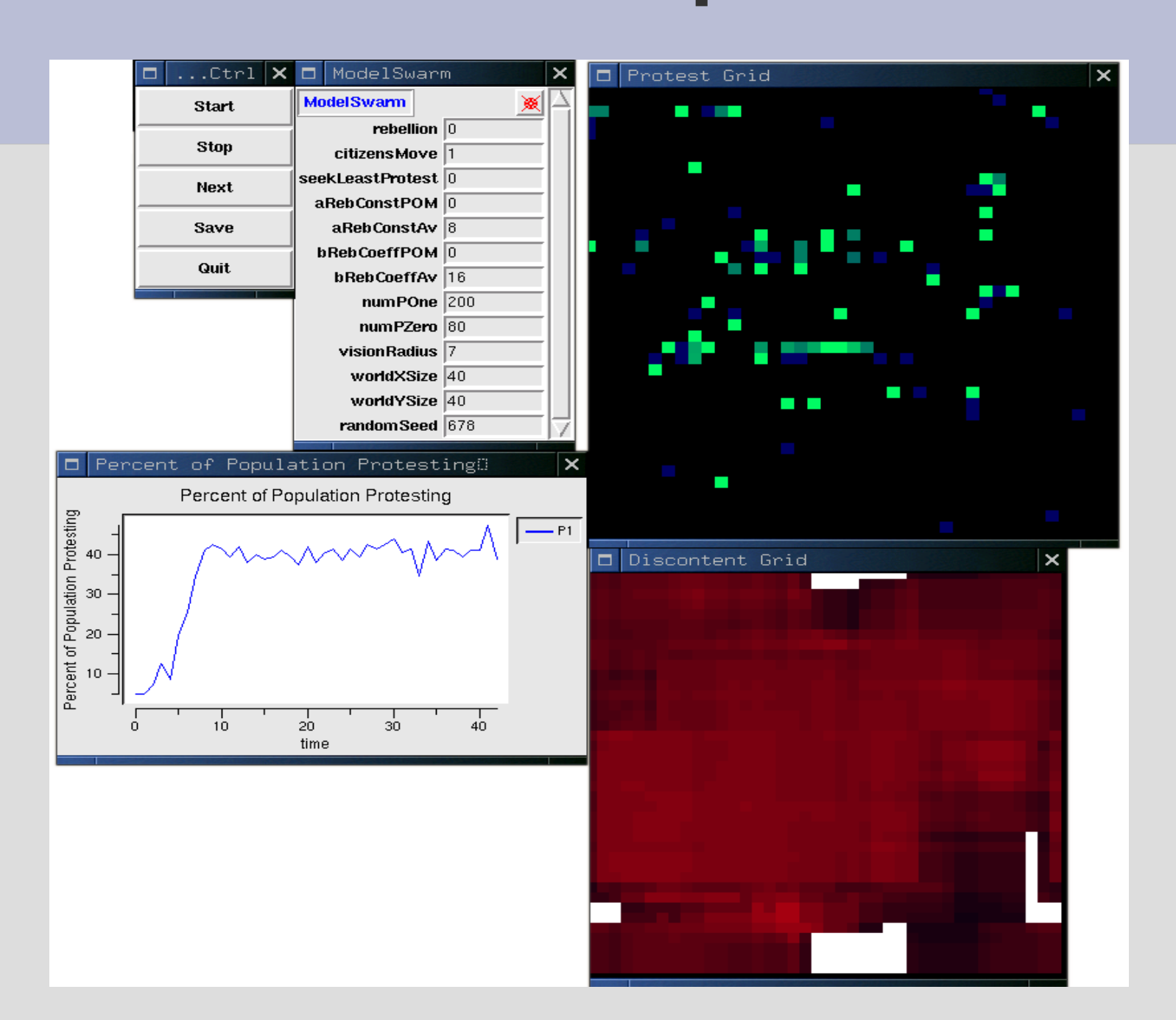

#### **Social Impact Model**

- Nowak & Latane: social psychologists
- A. Nowak, J. Szamrej, B. Latane. "From private attitude to public opinion: A dynamic theory of social impact" Psychological Review 97 (1990)
- A well-known cellular automaton
- Agents change YES or NO depending

#### **Latane's theory**

- Agents change opinion YES or NO depending on social pressure
- Agents gather "support" from like-minded others
- Agents subjected to pressure from otherminded agents
- Influence is distance weighted: closer agents have more influence

#### **Social Impact Model**

- Swarm "SIM" available
- Swarm SIM model implements ASYNCHRONOUS option
- Swarm SIM implements "variable neighborhood size"

#### **Social Impact Model**

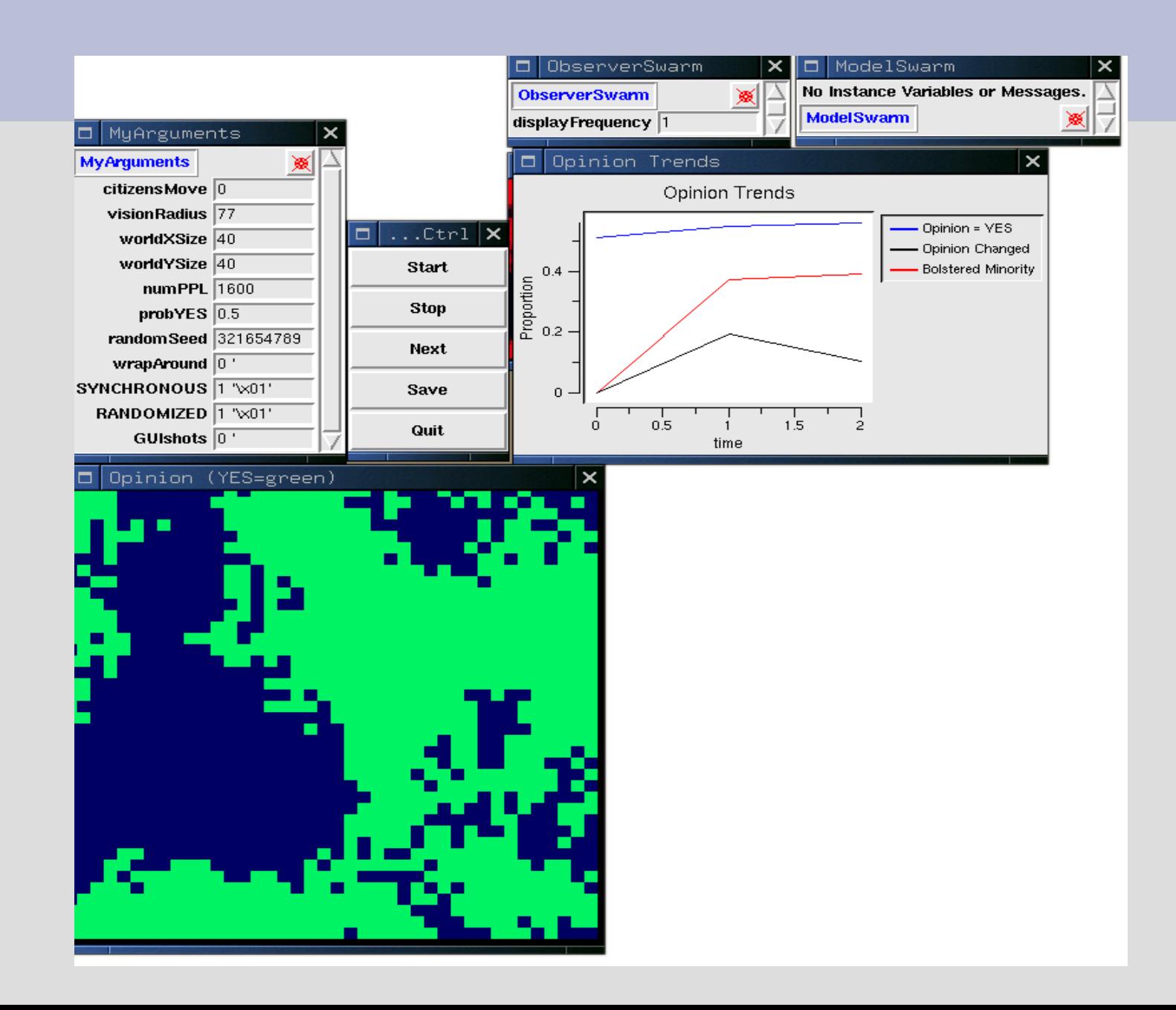

#### **Speed Note**

- Heatbug style cell search TOO SLOW
- Activists, SIM, Schelling2 use "collector grids" to register the actions of agents.
- When agents "make change" they register that action withworld
- World applies impact on all cells within "eyesight".
- Other agents can obtain "visible activity" with a single check or a Grid position.

#### **Artificial Stock Market**

• Pioneering study.

R.G. Palmer, Brian Arthur, John Holland, Blake LeBaron, & Paul Taylor, "Artificial economic life: a simple model of a stockmarket" Physica D 75: 264-274.

• Swarm project on Sourceforge http://ArtStkMkt.sf.net Code revisions discussed Johnson, "Agent-based Modeling..." , Soc. Sci. Computer Review, 2001.

#### **What's in the ASM?**

- Agents buy or sell a single stock
- Agents receive info on the world and on stock price patterns
- Each agent has an intricate "mental model" of the world (Genetic Algorithm)
- Agents invest in isolation: never meet
- Runs for hours in order for agents to "learn"

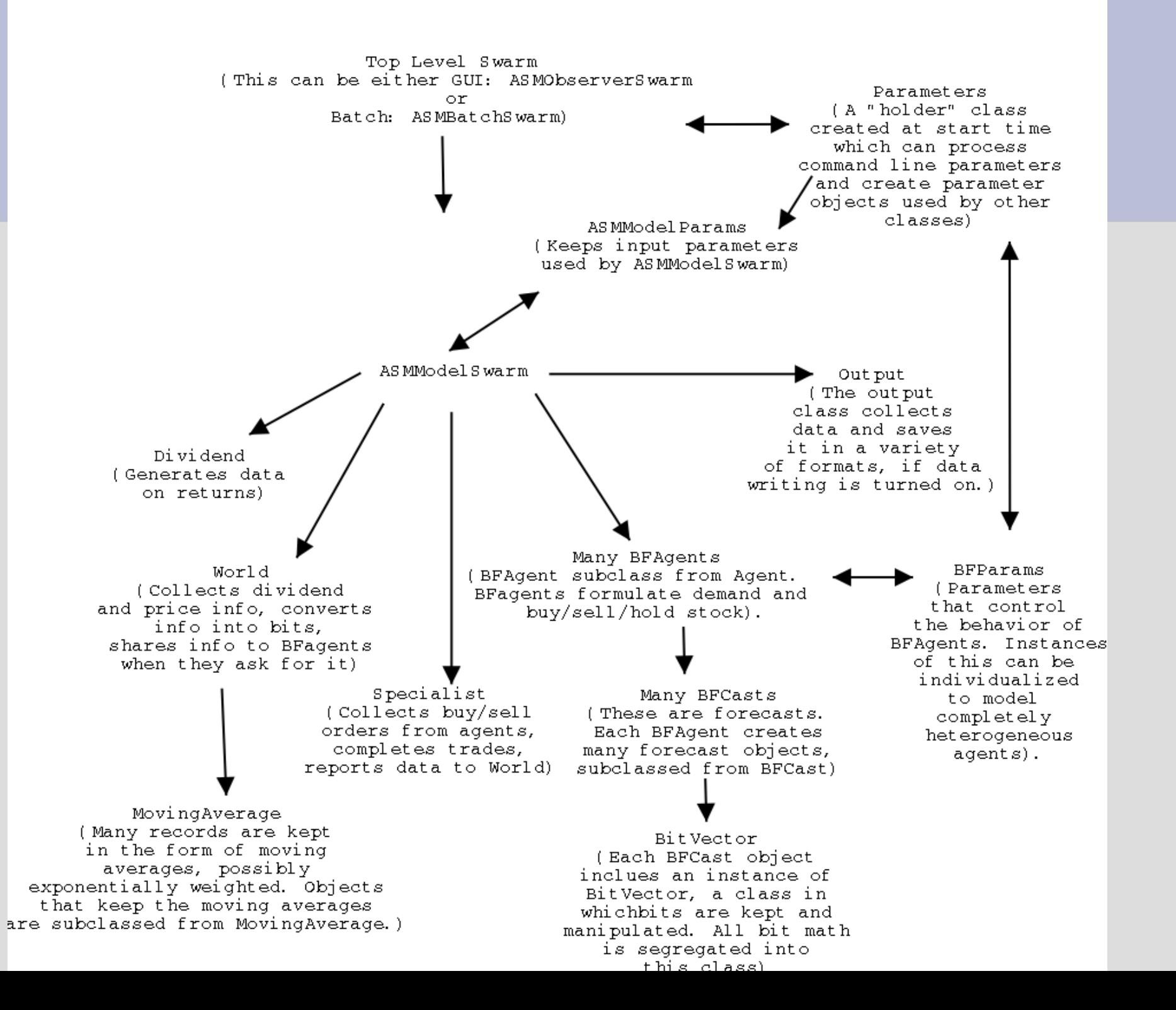

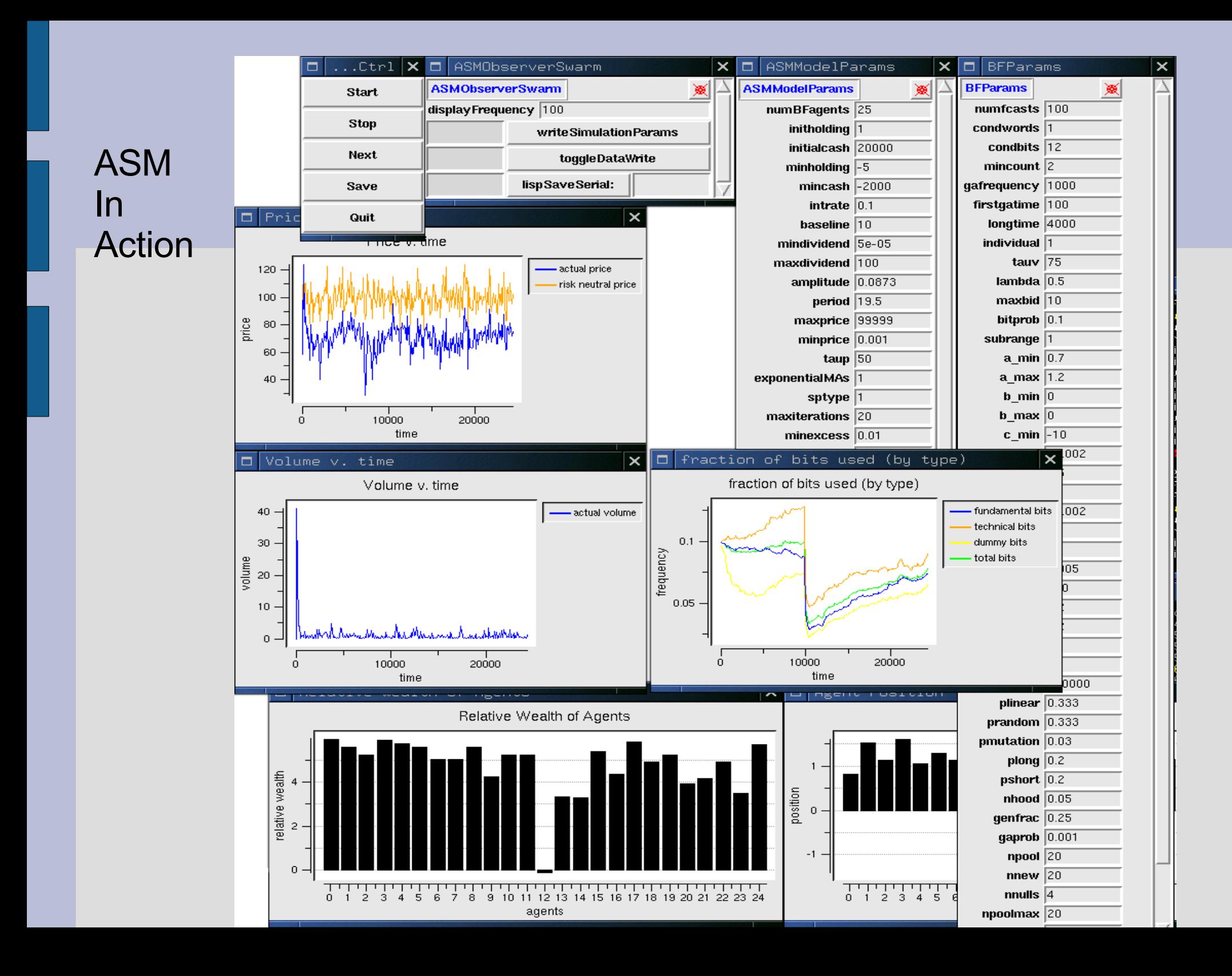

#### **ASM: Serialization**

- ASM-2.4 implements Serialization:
	- able to save entire state of simulation and restart
	- valuable because of long "burn in" time for ASM
- Serialization allows one to change agent behavioral assumptions within a "stabilized" context.
- Developing "Social ASM" in which agents can copy from each other

### **Public Opinion (home & work)**

- Huckfeldt, Johnson, Sprague, *Political Disagreement: The Survival of Diverse Opinions within Communication Networks* (Cambridge, 2004)
- Agents interact only when they
	- find another available agent and
	- choose to initiate interaction
- Various behavioral premises
- (Comparatively) complete documentation

#### **Many agents per cell allowed**

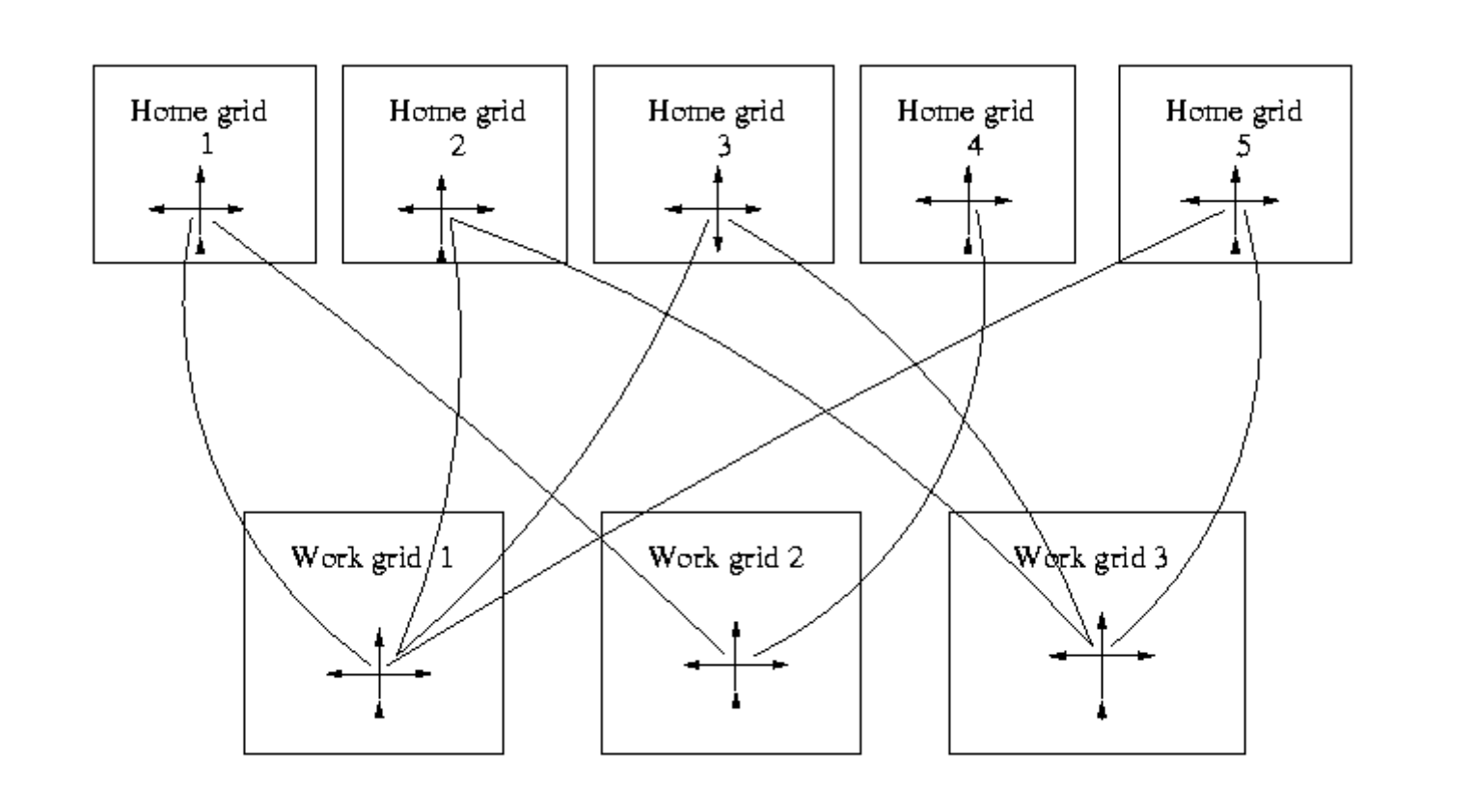

#### **Opinion Model #2**

- Full implementation of Swarm serialization in LispArchiver format
- Run model to equilibrium
- Restart repeatedly after small random shocks.

#### **restarts**

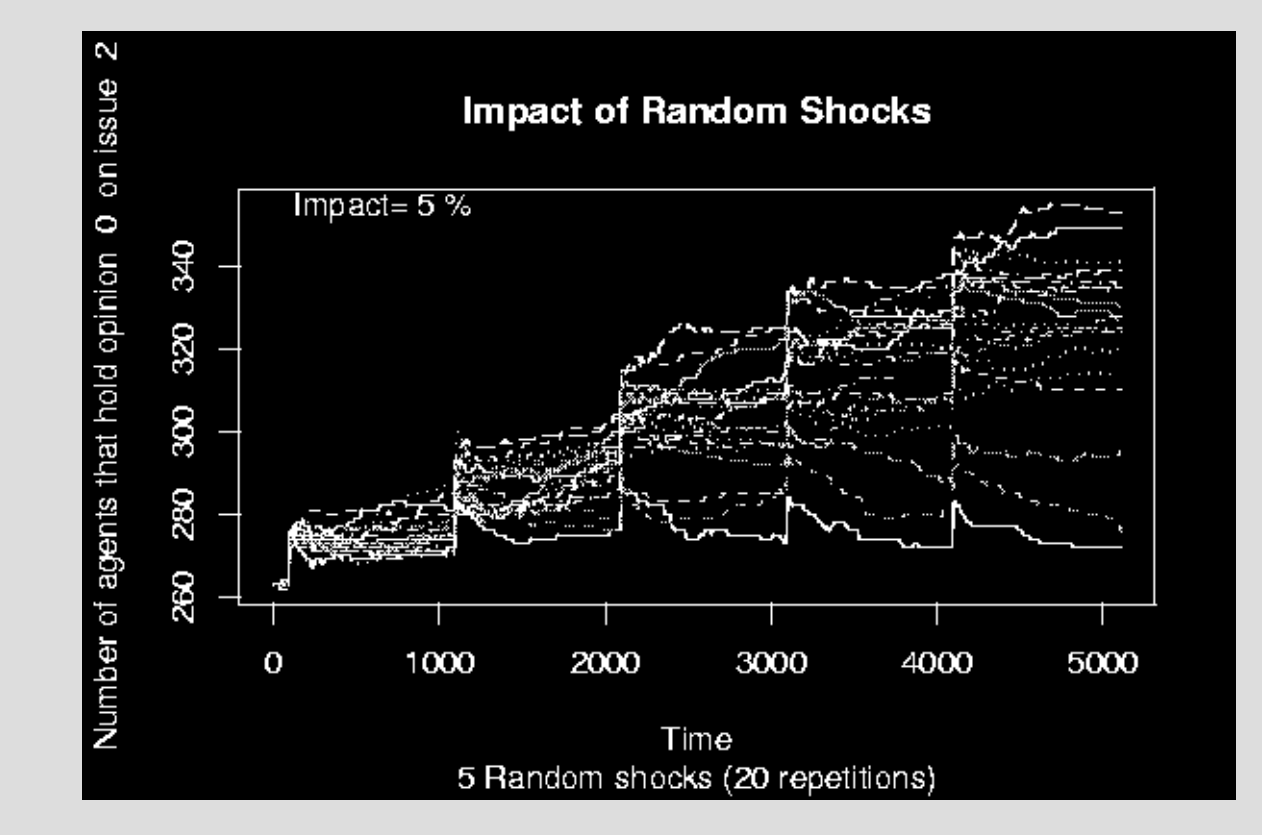

#### **Opinion Model #3**

- Thorough example of batch processing.
- Makes picture (png format) snapshots of grids at designated intervals.
- Text output: use C commands to write text into files
- Unix tools for post-processing data files (tail, etc) & R scripts for graphs
- Some (smarter) users prefer HDF5 output which can be obtained from EZGraph

### **Multi-Agent Grids**

- Original Swarm designers always considered Grid2d with one agent per cell
- Sometimes we want multi-agent cells
- Sven Thommesen developed 1<sup>st</sup> prototype of multi-agent grid (MoGrid2d)
- PJ's MultiGrid2d is MoGrid2d on steroids.
	- answers all ordinary Swarm instructions suitable for grids
	- allows full customization of "cell sites" to allow diagnostic information collection

### **Asynchronous And Synchronous**

- Commonly mistaken as a Swarm library issue.
- Actually, its an issue of conceptualization and user model design
- Sudden Impact: Does programmer intend agents to have impacts on environment/other agents that are immediately?